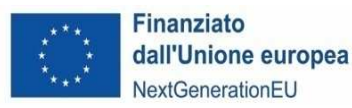

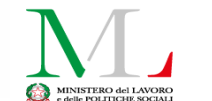

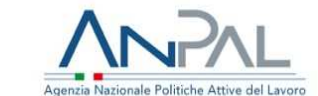

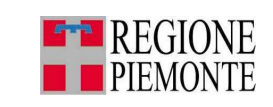

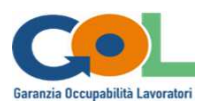

## **ALLEGATO C**

# **DISPOSIZIONI DI DETTAGLIO**

**Aggiornamento delle "***Disposizioni di dettaglio"* **All. A della DD n. 659/2022 per la realizzazione delle attività finanziate dall'Avviso "***Buono servizi lavoro Garanzia di Occupabilità dei Lavoratori GOL***" di cui alla DD n. 427/2022 e successive modifiche** 

*Programma Garanzia di Occupabilità dei Lavoratori nell'ambito del Piano Nazionale di Ripresa e Resilienza (PNRR)*

**Periodo 2022-2025**

**D.D. n\_\_\_\_\_\_\_\_\_\_\_\_\_\_ del \_\_\_\_\_\_\_\_\_\_\_\_**

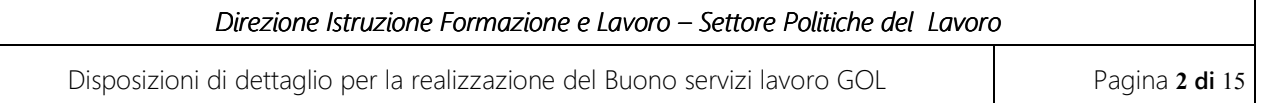

# INDICE

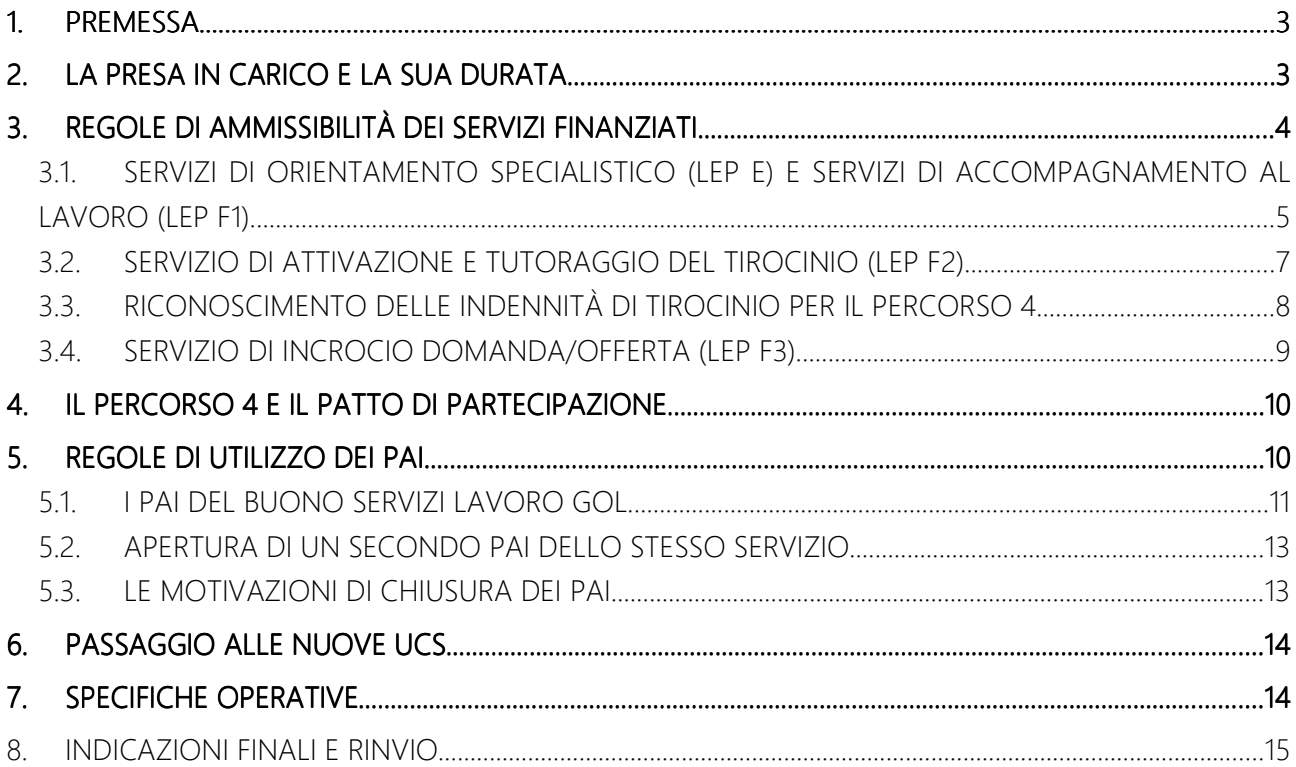

Disposizioni di dettaglio per la realizzazione del Buono servizi lavoro GOL Pagina **3 di** 15

#### **1. PREMESSA**

Le presenti "*Disposizioni di dettaglio*" aggiornano l'Allegato A di cui alla DD n. 659/2022<sup>1</sup> e forniscono le regole operative di attuazione dei Percorsi "Buono servizi lavoro GOL" finanziati dall'Avviso approvato con DD n. 427 del 04/08/2022, aggiornato da ultimo dalla DD n. 574 del 27/10/2023.

Le presenti Disposizioni devono inoltre intendersi a completamento di quanto previsto nelle "Indicazioni operative GOL" per l'attuazione del modello di intervento regionale e la Gestione della condizionalità (rivolte ai CPI, agli operatori BSL e agli operatori FP), di cui all'Allegato A e l'Allegato B della DD n. 636 del 2022 e s.m.i.

Nello specifico si dettagliano nel presente allegato:

- o le regole per la presa in carico della persona e la sua durata
- o le regole di ammissibilità delle misure finanziate
- o le regole di utilizzo dei Piani di Azione Individuale (PAI)

Le presenti Disposizioni forniscono altresì le specifiche attuative sul Percorso 4, relative al Patto di partecipazione di cui all'Allegato B della DD n. 659/2022, il raccordo con i CPI e la partecipazione alla rete con i servizi sociali.

### **2. LA PRESA IN CARICO E LA SUA DURATA**

Al momento della sottoscrizione del Patto di servizio personalizzato (o Patto di attivazione), in esito al servizio di assessment, la persona viene presa in carico nel Programma GOL e inviata al percorso di politica attiva in base alla profilazione assegnata.

La presa in carico nel Programma GOL ha una durata di 12 mesi che decorrono a partire dalla sottoscrizione del Patto; in questo arco di tempo alla persona devono essere offerti tutti i servizi previsti nel Percorso GOL assegnato in esito all'assessment, il cui obiettivo è la finalizzazione occupazionale.

L'operatore BSL, dal momento in cui prende in carico la persona, è il responsabile del suo percorso e lo rimane fino alla conclusione delle attività anche durante l'eventuale formazione.

L'operatore consulta periodicamente i PAI dei CPI "Invio al BSL" per acquisire i dati degli utenti a lui indirizzati e li può contattare per fissare il primo appuntamento.

Si ricorda che in fase di sottoscrizione del Patto di attivazione il CPI concorda con la persona che ha 15 giorni di tempo per presentarsi presso lo sportello dell'operatore BSL; nel caso la persona non si presenti sarà il CPI a contattarlo e sollecitarlo.

Nel momento in cui l'utente si presenta presso lo sportello, l'operatore apre il PAI "Gestione del percorso" che sancisce la presa in carico nelle misure finanziate e fissa l'appuntamento per il colloquio di orientamento specialistico.

<sup>&</sup>lt;sup>1</sup> Non viene modificato l'Allegato B della DD n. 659/2022 che approva il "Patto di partecipazione alle reti del Percorso 4" che gli operatori autorizzati a realizzare questo percorso hanno sottoscritto per realizzare le attività finanziate.

Dall'apertura del PAI Gestione del percorso, l'operatore deve di norma entro 15 giorni iniziare ad erogare i servizi di orientamento specialistico (LEP E).

L'operatore deve verificare sul Sistema Informativo Piemonte (SILP):

- o la rispondenza della persona ai requisiti richiesti, vedi il paragrafo 6.1 dell'Avviso di cui alla DD n. 427/2022 e s.m.,
- o che risulti realizzato il servizio di assessment e sottoscritto il Patto di attivazione (Patto di servizio personalizzato),
- o che vi sia il PAI APL "Invio al Buono servizi lavoro GOL" realizzato dai CPI;
- o che non vi sia a sistema un altro PAI BSL aperto presso un altro Operatore.

L'operatore deve adoperarsi per offrire alla persona tutti i servizi previsti dal Percorso a lei assegnato e garantire che le vengano erogati **almeno** il servizio di orientamento specialistico, il servizio di accompagnamento al lavoro e la formazione se prevista.

La persona nell'arco dei 12 mesi può cambiare operatore GOL (BSL e FP), ma non può ripetere i servizi di cui ha già fruito. La persona può cambiare operatore se:

- trascorsi 6 mesi dalla presa in carico nel BSL non ha ricevuto nessuna proposta di tirocinio, lavoro o formazione;
- in esito al corso di formazione non ha ricevuto nei successivi 3 mesi dall'operatore BSL alcuna proposta di tirocinio o lavoro;
- il corso di formazione non viene avviato dall'operatore FP entro 30 gg calendariali dal momento in cui ha preso in carico la persona, quest'ultima può rivolgersi al proprio operatore BSL e cercare un'altra opportunità formativa.

Il nuovo operatore BSL scelto dalla persona deve aprire un PAI Gestione del percorso e prendere in carico la persona.

Si ricorda infine che con la sottoscrizione dell'Atto di adesione, l'Operatore si assume l'obbligo di prendere in carico la persona quando si presenta a sportello, di seguire la persona durante tutto il suo percorso fino alla sua conclusione, di garantire che riceva le misure concordate e partecipi attivamente ai servizi proposti.

## **3. REGOLE DI AMMISSIBILITÀ DEI SERVIZI FINANZIATI**

Si forniscono alcune specifiche sulla **modalità di erogazione** dei servizi ammissibili a finanziamento, che se non rispettate possono comportare la non ammissibilità della spesa relativa. Tali specifiche sono a completamento di quanto previsto nell'Avviso, relativamente al descrittivo dei servizi finanziati, la loro durata, le modalità di valorizzazione di costi e le UCS applicate, che si ricorda sono state da ultimo aggiornate dalla DD n. 574 del 27/10/2023 sopra citata.

Disposizioni di dettaglio per la realizzazione del Buono servizi lavoro GOL Pagina **5 di** 15

#### 3.1. **SERVIZI DI ORIENTAMENTO SPECIALISTICO (LEP E) E SERVIZI DI ACCOMPAGNAMENTO AL LAVORO (LEP F1)**

Il LEP E ricomprende il servizio di orientamento specialistico e skill gap analysis (vedi par. 3.1.1), il servizio di identificazione e validazione delle competenze (vedi par. 3.1.2) e il LEPF1 ricomprende il servizio di accompagnamento al lavoro (vedi par. 3.1.3).

I servizi ricompresi in questi LEP hanno le seguenti regole:

- sono riconosciuti a processo;
- possono essere realizzati in **presenza e/o da remoto**, ferma restando la necessità di garantire l'accessibilità ai servizi in presenza agli utenti che ne abbiano necessità;
- possono essere erogati in modalità individuale o in piccoli gruppi di 3 persone;
- possano essere svolti in assenza della persona (back office) con le seguenti regole:
	- o fino ad un massimo del 50% del monte ore complessivo disponibile per ciascun servizio;
	- o per ogni ora di back office deve essere erogata almeno 1 ora in presenza.

Se l'operatore in una prima fase del percorso non ha esaurito il monte ore complessivo per ciascuno dei servizi previsti dal LEP E e dal LEP F1, e ha già chiuso i relativi PAI per la rendicontazione, può aprire un secondo PAI nel rispetto delle specifiche di cui ai paragrafi successivi e al par. 5.2.

#### *3.1.1Serviziodiorientamentospecialisticoeskillgapanalysis(LEPE)*

Il servizio di orientamento specialistico viene realizzato in tutti i Percorsi e ricomprende, nel caso sia prevista formazione, il servizio di skill gap analsysis.

L'operatore deve erogare la 1° ora di servizio di norma entro 15 giorni dalla presa in carico.

L'operatore deve realizzare almeno 2 ore del monte ore complessivo disponibile perché il servizio sia ammissibile a finanziamento.

Nel caso dei Percorsi che prevedono formazione:

- o il servizio di skill gap analysis deve essere sempre erogato prima dell'invio in formazione e comunque **entro 30 giorni** dalla 1° ora erogata di orientamento specialistico; questa regola non si applica nel caso del Percorso 4;
- o in esito alla skill gap analysis deve essere indicato nel PAI il codice dell'Operatore FP GOL scelto dalla persona; l'Operatore fornisce a supporto della scelta della persona l'Elenco degli Operatori FP GOL;
- o la mancata erogazione del servizio di skill gap analysis può determinare la non ammissibilità a finanziamento del corso di formazione.

Si specifica che anche nel caso del Percorso 1 (Reinserimento occupazionale) è ora possibile inviare le persone a percorsi di aggiornamento professionale di breve durata sulla transizione verde e sulla

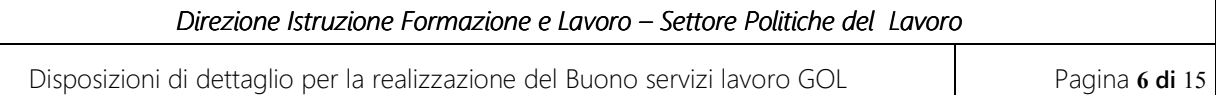

trasformazione digitale a valere sulle risorse del PNRR, secondo quanto disposto dall'art. 3 del DM (*Nuovo riparto risorse Programma GOL*) approvato il 24/08/2023. In questo caso l'operatore dovrà erogare il servizio di skill gap analysis e supportare la persona nella scelta dell'Operatore FP che erogherà il corso.

Il servizio di orientamento specialistico **può** essere erogato durante il percorso di formazione se vi sono ancora ore disponibili dopo l'erogazione del servizio di skill gap analysis, ma non può mai essere erogato in contemporanea o dopo il servizio di accompagnamento al lavoro.

Per ciò che riguarda il **Percorso 4**, può essere ricompresa nel servizio di orientamento specialistico la partecipazione alle équipe territoriali attivate per la presa in carico di persone in condizione di vulnerabilità/svantaggio<sup>2</sup>. Ci si riferisce, nello specifico, alle riunioni di rete con i Centri per l'Impiego e i Servizi socio-assistenziali per la condivisione e progettazione dei percorsi, come previsto nel "Patto di partecipazione alle reti territoriali" (vedi oltre, cap. 4). In tal caso, si potranno utilizzare le ore di "back office" dedicate ad attività preparatorie, strumentali e consequenti il servizio di orientamento rivolto all'individuo.

A conclusione del servizio di orientamento specialistico l'operatore deve compilare la "Scheda di restituzione finale LEP E", pena non ammissibilità a finanziamento dei servizi realizzati; il format della Scheda è scaricabile dalla pagina dedicata sul sito regionale.

#### *3.1.2Servizidiidentificazioneevalidazione(LEPE)*

I servizi di identificazione e validazione delle competenze acquisite in contesti non formali e informali devono essere erogati in conformità con la normativa regionale di riferimento a cui si rinvia (D.D. n. 849 del 18 settembre 2017, Linee Guida e relativo Manuale) e unicamente dagli operatori che sono inseriti nell'elenco regionale degli Enti Titolati e dai relativi Esperti in Tecniche di Certificazione (ETC), periodicamente aggiornato e pubblicato sul sito istituzionale, e dagli operatori adeguatamente formati che devono essere i case manager ammessi ad operare sul Bando.

L'Operatore nella fase di *identificazione* deve rilasciare alla persona il Dossier del cittadino e conservarne copia per i successivi controlli. L'Operatore nella fase di *validazione* deve compilare il Verbale di validazione delle competenze. In caso di esito positivo del servizio sarà rilasciato alla persona l'Attestato di validazione delle competenze, secondo il modello predisposto dalla Regione. L'Operatore deve conservare copia della documentazione di cui sopra per i successivi controlli.

Durante il percorso di formazione, compatibilmente con gli impegni formativi, l'operatore può continuare ad erogare i servizi (indicativamente 1 incontro al mese anche a distanza).

#### *3.1.3Serviziodiaccompagnamentoallavoro(LEPF1)*

Il servizio di accompagnamento al lavoro non ha specifiche regole per la sua erogazione.

<sup>&</sup>lt;sup>2</sup> Si veda la Delibera Anpal n. 5 del 9 maggio 2022, Allegato C e nello specifico il LEP E e il LEP N (Presa in carico integrata soggetti vulnerabili).

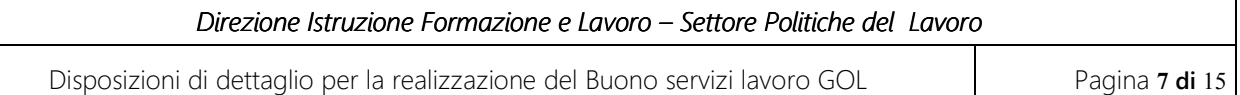

L'operatore deve erogare almeno 2 ore del monte ore complessivo previsto perché il servizio sia ammissibile a finanziamento.

Durante il percorso di formazione, compatibilmente con gli impegni formativi, l'Operatore può continuare ad erogare i servizi (indicativamente 1 incontro al mese anche a distanza).

Per ciò che riguarda il Percorso 4, il LEP F1 include anche attività di "attivazione della rete di sostegno per le fasce di svantaggio"<sup>3</sup>, in cui si ricomprendono le attività di rete territoriale con i CPI e i Servizi socioassistenziali previste nel "Patto di partecipazione alle reti territoriali" (vedi oltre, cap. 4). Per lo svolgimento di queste attività, si potranno utilizzare le ore di "back office" dedicate nello specifico ad attività preparatorie, strumentali e conseguenti il servizio rivolto all'individuo.

#### 3.2. **SERVIZIO DI ATTIVAZIONE E TUTORAGGIO DEL TIROCINIO (LEP F2)**

#### *3.2.1Serviziodiattivazionedeltirocinio(arisultato)*

Il servizio di **attivazione** di tirocinio è riconosciuto "a risultato" ed è ammissibile a finanziamento per:

- o tirocini di durata **pario superiore ai 3 mesi** (risultante dal progetto formativo), con un impegno orario minimo di 20 ore settimanali<sup>4</sup>;
- o un solo avviamento di tirocinio per destinatario.

Il servizio è ammissibile a finanziamento in relazione ad un solo avviamento in tirocinio e solo nel caso in cui il tirocinio abbia una durata effettiva di almeno 1 mese (30 giorni consecutivi) con frequenza del tirocinante di almeno il 70% del monte ore orario mensile stabilito nel progetto formativo. Se il tirocinio si conclude prima, il servizio non è ammissibile a finanziamento.

I tirocini devono essere conformi alla disciplina di riferimento (D.G.R. n. 85-6277 del 22/12/2017 e D.G.R. n. 42-7397 del 7 aprile 2014), alle procedure adottate dalla Regione Piemonte e alla modulistica prevista (tra cui la Convenzione, il Progetto Formativo, l'inserimento sul Portale tirocini regionale, la comunicazione obbligatoria). Si ricorda che le imprese che ospitano tirocinanti devono registrare la presenza/frequenza del tirocinante e conservarne relativa documentazione.

Nel caso in cui l'impresa non sia dotata di propri sistemi di rilevazione delle presenza/frequenza, può utilizzare il modello di registro di frequenza del tirocinio, disponibile sul sito della Regione Piemonte. Gli Operatori devono chiedere alle imprese copia dei registri di frequenza del tirocinante e conservarli per i controlli regionali.

Il servizio di attivazione del tirocinio non è ammissibile a finanziamento nei sequenti casi:

 tirocini attivati presso imprese ospitanti che siano anche soggetti realizzatori dell'Avviso di cui alla DD n. 427/2022 e dell'Avviso di cui alla DD n. 431/2022;

<sup>&</sup>lt;sup>3</sup> Si veda la Delibera Anpal n. 5 del 9 maggio 2022, Allegato C e nello specifico il LEP F1 e il LEP N (Presa in carico integrata soggetti vulnerabili).

<sup>4</sup> Si specifica che il monte ore del tempo pieno e del tempo parziale sono stabiliti dai contratti collettivi nazionali di riferimento ma non si possono superare le 40 ore settimanali secondo quanto stabilito dalla DGR n. 85-6277 del 2017.

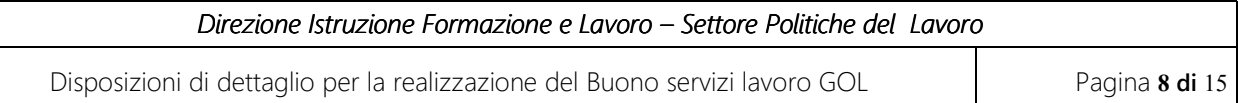

- tirocini attivati presso imprese ospitanti nel caso in cui il titolare dell'impresa sia parente o affine fino al secondo grado del tirocinante;
- tirocini attivati presso le pubbliche amministrazioni tranne nei casi in cui siano tirocini di inclusione sociale (ai sensi della DGR n. 42/2014).

Nota bene: per i profilati 102 e 103 non è possibile attivare un tirocinio prima della formazione ma solo alla sua conclusione. Unicamente per casi specifici e motivati, solo per i profilati 102 e previa autorizzazione regionale, è possibile, se sono state già erogate almeno due ore servizio di orientamento specialistico, attivare il tirocinio e a conclusione la persona viene inviata in formazione. La richiesta di autorizzazione all'attivazione di un tirocinio in deroga per i profili 102 deve essere inviata tramite PEC al settore Politiche del lavoro.

#### *3.2.2Servizioditutoraggiodeltirocinio*

Il servizio di tutoraggio del tirocinio è riconosciuto "a processo" ed è ammissibile a finanziamento unicamente per i tirocini attivati secondo le modalità sopra disciplinate (par. 3.2.1).

Il servizio di tutoraggio deve iniziare entro il 1º mese (calendariale) dalla data di avvio del tirocinio e l'operatore deve garantire almeno 1 incontro di tutoraggio al mese. Nel caso di conclusione anticipata del tirocinio l'operatore potrà rendicontare le ore erogate fino a quel momento.

Il servizio può essere realizzato in presenza e/o da remotoferma restando la necessità di garantire l'accessibilità ai servizi in presenza agli utenti che ne abbiano necessità. Per il servizio di tutoraggio non sono previste ore di back office ed è erogabile unicamente in modalità individuale.

#### 3.3. **RICONOSCIMENTO DELLE INDENNITÀ DI TIROCINIO PER IL PERCORSO 4**

Il contributo a copertura delle indennità di tirocinio è riconosciuto unicamente per i tirocini attivati nell'ambito del Percorso 4 e solo per i tirocini autorizzati dalla Regione prima dell'avvio del tirocinio (in data precedente alla comunicazione obbligatoria), secondo la procedura approvata con la DD n. 26 del 20/01/2023.

Il contributo pubblico viene riconosciuto all'impresa per tirocini di durata pari o superiore ai 3 mesi (risultante dal progetto formativo), con un impegno orario minimo di 20 ore settimanali<sup>5</sup>.

Il contributo pubblico è di massimo 500 euro al mese per un massimo di 3.000 euro complessivi; la parte di indennità di tirocinio non coperta dal contributo pubblico è a carico dell'impresa.

Il contributo viene corrisposto a rimborso direttamente all'impresa con le seguenti regole:

- tirocini pari o superiori a 3 mesi, con possibilità di proroga fino a un massimo di 12 mesi;
- regolare frequenza da parte del tirocinante (frequenza del 70% del monte ore orario mensile stabilito nel progetto formativo);

<sup>5</sup> Si specifica che il monte ore del tempo pieno e del tempo parziale sono stabiliti dai contratti collettivi nazionali di riferimento ma non si possono superare le 40 ore settimanali secondo quanto stabilito dalla DGR n. 85-6277 del 2017.

Disposizioni di dettaglio per la realizzazione del Buono servizi lavoro GOL Pagina **9 di** 15

- requisito dell'impegno orario settimanale (da progetto formativo) mantenuto per tutto il periodo di tirocinio; nel caso di variazione dell'impegno orario il contributo non sarà riconosciuto;
- comunicazione obbligatoria di avvio tirocinio e inserimento su portale tirocini del progetto formativo;
- conservazione copia dei registri di frequenza dei tirocini in impresa da parte del soggetto ospitante, di cui si chiederà di allegare copia informatica in fase di presentazione della domanda;
- cedolino/documento quietanzato attestante il pagamento delle indennità al tirocinante.

Il contributo a copertura dell'indennità di tirocinio non è riconosciuto nelle stesse casistiche disciplinate al termine del paragrafo 3.2.1.

#### 3.4. **SERVIZIO DI INCROCIO DOMANDA/OFFERTA (LEP F3)**

Il servizio di incontro D/O è ammissibile a finanziamento, e il risultato occupazionale si intende conseguito, con le seguenti regole:

- solo per contratti di lavoro che a 1 mese (30 giorni consecutivi) dal loro avviamento siano ancora in essere,
- su di un solo avviamento al lavoro per destinatario,
- copia del contratto di assunzione conservata per futuri controlli.

Si precisa che il risultato è riconosciuto all'operatore anche nel caso in cui si totalizzi un periodo lavorativo di 6 mesi mediante la 'somma di più contratti brevi', purché:

- o i contratti siano attivati presso la stessa impresa e i contratti successivi al primo si configurino come proroghe,
- $\circ$  il periodo lavorativo di 6 mesi venga raggiunto entro 6 mesi dall'avvio del primo contratto<sup>6</sup>,

Si specifica: se nel corso dei primi 6 mesi dall'avvio, il contratto si trasforma e ha una durata superiore a quella prevista inizialmente ovvero diventa a tempo indeterminato, all'operatore viene riconosciuto il risultato occupazionale più alto corrispondente.

Il risultato è riconosciuto all'operatore anche qualora l'inserimento in azienda con contratto di lavoro avvenga a seguito di trasformazione del tirocinio.

Sono esclusi i contratti intermittenti, i contratti a chiamata, i contratti di collaborazione a progetto, i contratti di collaborazione coordinata e continuativa, i contratti in part time inferiore al 50%.

#### 3.4.1 Adempimenti amministrativi Servizio incrocio D/O

Nell'ambito delle attività di Incrocio D/O gli operatori devono adottare i modelli resi disponibili sul sito della Regione alla pagina dedicata. I modello sono i seguenti:

 $6$  Nel computo dei 6 mesi si fa riferimento alla durata "nominale" dei contratti all'avvio.

Disposizioni di dettaglio per la realizzazione del Buono servizi lavoro GOL Pagina **10 di** 15

- Modello 1a Format "Informativa Datore di Lavoro" informativa in merito al finanziamento dell'attività svolte dall'operatore nell'ambito del servizio di Accompagnamento al Lavoro qualora il risultato consista nell'attivazione di un rapporto di lavoro a tempo determinato, indeterminato o in apprendistato;
- Modello 1b Format "Informativa Azienda Utilizzatrice" informativa in merito al finanziamento dell'attività svolte dall'Operatore nell'ambito del servizio di Accompagnamento al Lavoro qualora il risultato consista nell'attivazione di un rapporto di lavoro in somministrazione;
- Modello 2 "Modello di Dichiarazione Operatore" dichiarazione sostitutiva dell'atto di notorietà in merito al finanziamento delle attività svolte nell'ambito del servizio Accompagnamento al Lavoro, nella quale l'Operatore dichiara che per le medesime attività oggetto di remunerazione non ha ricevuto altri compensi da parte del Datore di Lavoro o Azienda Utilizzatrice o da altre fonti di finanziamento.

## **4. IL PERCORSO 4 E IL PATTO DI PARTECIPAZIONE**

Come previsto nell'Avviso approvato con DD n. 427/2022, l'operatore autorizzato ad erogare i servizi del Percorso 4 deve sottoscrive il Patto di partecipazione alle reti territoriali, di cui all'Allegato B della DD n. 659/2022.

Con il Patto di partecipazione, l'Operatore si impegna a:

- assicurare la propria presenza agli incontri di Rete promossi periodicamente dal Centro per l'impiego di riferimento per le persone prese in carico nel Buono Servizi Lavoro GOL;
- contribuire alla presa in carico integrata delle persone inserite nel Buono Servizi Lavoro GOL Percorso 4, alla lettura dei suoi bisogni e alla valutazione delle sue risorse e caratteristiche;
- mettere al servizio degli altri soggetti della Rete le informazioni utili a implementare azioni o a definire il perimetro di intervento della Rete stessa.

La sottoscrizione del Patto di partecipazione consentirà all'operatore BSL di avvalersi del supporto della rete per la strutturazione e la realizzazione del percorso di rafforzamento dell'occupabilità/inserimento lavorativo, in modo che sia il più possibile rispondente ai bisogni e alle potenzialità della persona.

## **5. REGOLE DI UTILIZZO DEI PAI**

In questo capitolo vengono fornite le regole di utilizzo del registro informatico (Piano d'azione Individuale), a completamento di quanto previsto nel cap. 13 dell'Avviso (DD n. 427/2022 e s.m.). Si ricorda che:

- o i servizi realizzati 'daremoto' devono essere tracciati sugli appositi supporti pubblicati sul sito della Regione alla pagina dedicata,
- o le ore di **back office** vengono inserite nei PAI e nei registri cartacei senza la firma dell'utente,
- o i servizi 'arisultato' sono inseriti unicamente nel PAI e non nei registri cartacei.

Disposizioni di dettaglio per la realizzazione del Buono servizi lavoro GOL Pagina **11 di** 15

#### 5.1. **I PAI DEL BUONO SERVIZI LAVORO GOL**

I Piani di azione individuale (PAI) previsti e le regole e modalità di registrazione dei servizi.

In ogni PAI al momento dell'apertura l'Operatore deve valorizzare il campo "Percorso" indicando a quale appartiene la persona. Il Percorso che viene indicato deve essere corrispondente a quello risultante a quella data nel Patto di attivazione sottoscritto con il CPI, informazione che l'operatore trova nel campo 'sunto partecipante' del PAI.

Gli Operatori avranno a disposizione i seguenti Piani di Azione Individuale:

- o un PAI non rendicontabile per registrare il servizio di presa in carico (tabella 1);
- o i PAI per i servizi riconosciuti 'a processo' (tabella 2);
- o il PAI per i servizi riconosciuti 'a processo' ma ammissibili solo se associati a una COB (tabella 3);
- o i PAI per i servizi riconosciuti 'a risultato (tabella 4).

#### Tabella 1 - PAI gestionale

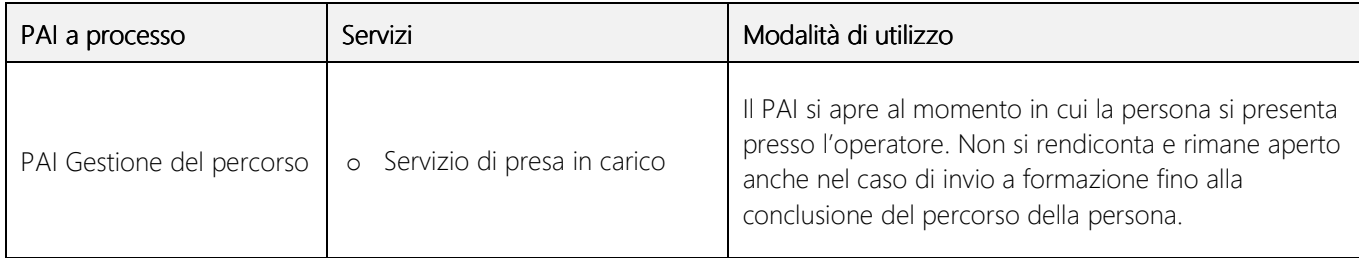

#### Tabella 2 - PAI servizi riconosciuti 'a processo'

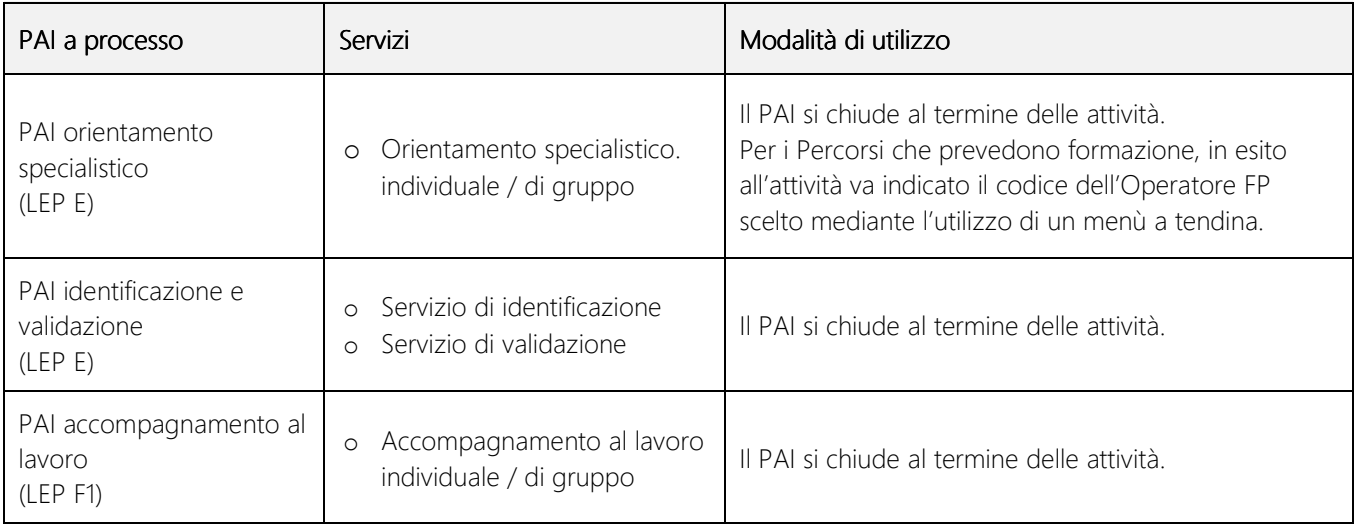

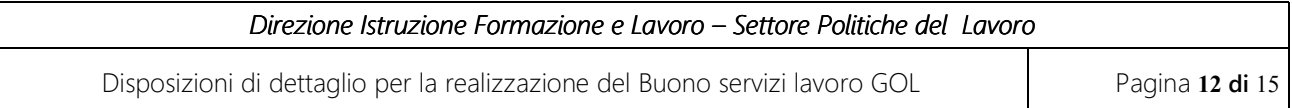

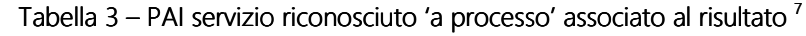

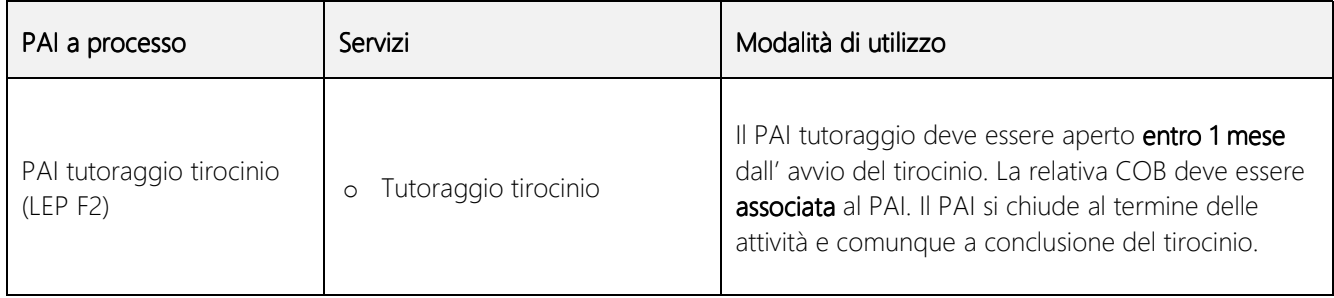

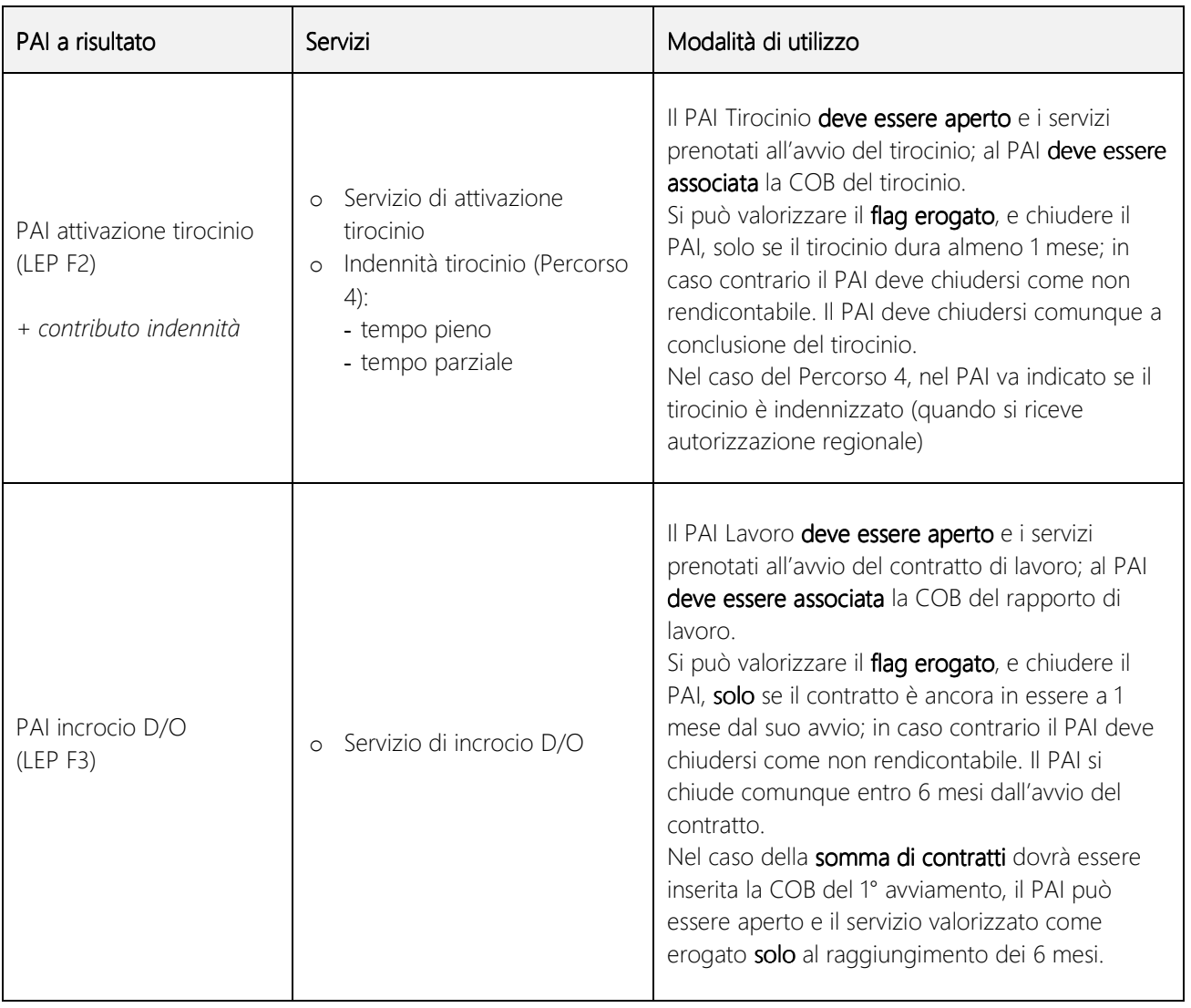

#### Tabella 4 – PAI servizi riconosciuti 'a risultato' <sup>7</sup>

Nel PAI Attivazione tirocinio e nel PAI Incrocio D/O viene valorizzata la tipologia di risultato ottenuto il cui costo varia in base al Percorso in cui la persona è inserita e, nel caso del servizio di incrocio D/O, anche in funzione della tipologia di contratto di lavoro.

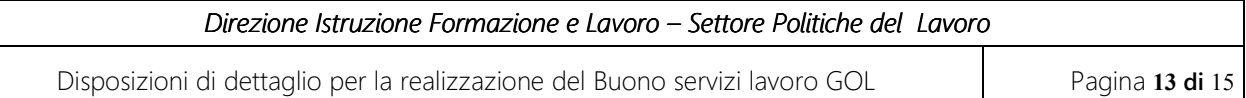

Rispetto al PAI Incrocio D/O, se nei primi 6 mesi dall'avvio il contratto si trasforma e ha una durata superiore a quella prevista inizialmente (vedi sopra par. 3.4), l'operatore può modificare il flag del servizio a risultato inizialmente inserito a condizione che il PAI sia ancora aperto e che non siano passati più di 6 mesi.

Il non rispetto delle regole di apertura, utilizzo e chiusura del PAI può comportare la non ammissibilità a finanziamento del servizio erogato.

Per le specifiche di utilizzo dei PAI si vedano i *Manuali d'uso* resi disponibili da CSI Piemonte, pubblicati e periodicamente aggiornati su Guida alle Applicazioni nella sezione "SILP Accreditamento" (accesso da https://servizi.regione.piemonte.it/catalogo/silp-sistema-informativo-lavoro-piemonte).

#### 5.2. **APERTURA DI UN SECONDO PAI DELLO STESSO SERVIZIO**

Se l'operatore in una prima fase del percorso non ha saturato il monte ore complessivo disponibile per i servizi di orientamento specialistico, identificazione e validazione, accompagnamento al lavoro e ha già chiuso i relativi PAI per la rendicontazione, ha la possibilità di aprire un **secondo PAI** della stessa tipologia per il completamento delle attività.

Possono essere aperti due volte solo i PAI elencati nella tabella 2 (servizi a processo) quindi sono esclusi i servizi e i PAI elencati nella tabella 3 (servizi a processo condizionati al risultato) e nella tabella 4 (servizi a risultato).

Alla chiusura di questi PAI non sarà più possibile aprirne di ulteriori e il servizio si considera concluso anche se il monte ore dei singoli servizi non è ancora esaurito.

Nel caso in cui la persona cambi operatore BSL, il nuovo operatore non può erogare le ore residue dei servizi già realizzati dall'operatore precedente; il nuovo operatore non può mai aprire un secondo PAI per un servizio già erogato da un altro operatore. L'unico servizio che il nuovo operatore può ripetere è quello di presa in carico e può/deve aprire un nuovo PAI Gestione del percorso.

#### 5.3. **LE MOTIVAZIONI DI CHIUSURA DEI PAI**

I PAI hanno le seguenti motivazioni di chiusura.

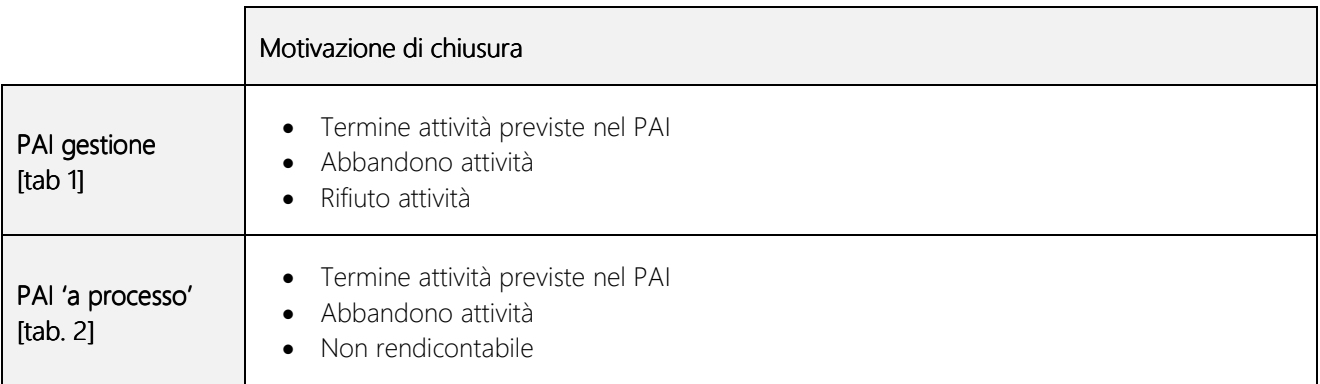

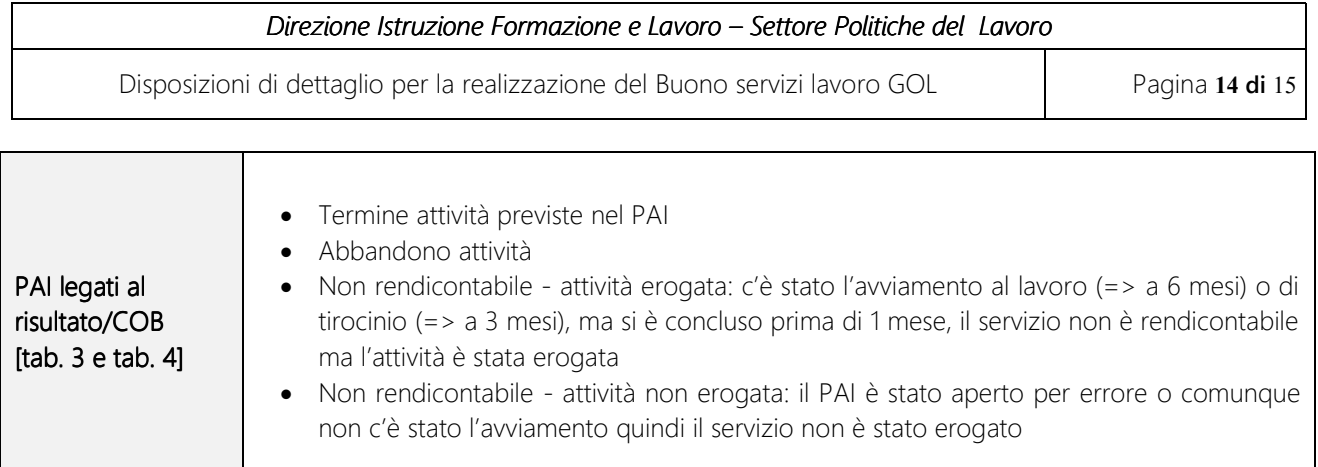

Si specifica che come previsto nell'Allegato B (Gestione della condizionalità) della DD n. 636/2022 e s.m.i. (Indicazioni operative), nel caso in cui la persona rifiuti in presenza dell'operatore di proseguire le attività di orientamento o la proposta di essere inviato in formazione, l'inserimento in tirocinio o la candidatura per una offerta di lavoro 'congrua', l'operatore inserisce nel campo note il rifiuto, stampa e fa firmare il PAI all'utente e segnala l'evento al CPI. In questi casi l'operatore prima di procedere alla chiusura del PAI "Gestione del percorso" deve verificare con il CPI la possibilità di procedere con le attività.

Si ricorda che, come previsto nell'Allegato A delle Indicazioni operative sopra citate, nel campo note del PAI "Orientamento specialistico" utilizzato anche per l'invio in formazione, deve essere indicato che la persona deve presentarsi entro 15 giorni presso l'operatore FP scelto.

Per le specifiche di utilizzo si vedano i *Manuali d'uso* resi disponibili da CSI Piemonte, pubblicati e periodicamente aggiornati su Guida alle Applicazioni nella sezione "SILP Accreditamento" (accesso da https://servizi.regione.piemonte.it/catalogo/silp-sistema-informativo-lavoro-piemonte).

## **6. PASSAGGIO ALLE NUOVE UCS**

Con l'approvazione della DD n. 574 del 27/10/2023 la Regione ha adottato le nuove UCS approvate da ANPAL con la Deliberazione n. 5 del 2023.

I registri intervento (PAI) sono stati aggiornati con i nuovi costi standard. L'operatore deve:

- se ha dei PAI aperti, ultimare le attività in corso; si specifica che è possibile erogare le ore prenotate ma non prenotarne di nuove;
- non aprire nuovi PAI con la codifica 2022;
- utilizzare unicamente i PAI con la codifica 2022-2023 (sono uguali a quelli precedenti e continuano ad essere utilizzati) e quelli con la codifica 2023 (sono i PAI che sostituiscono quelli del 2022).

## **7. SPECIFICHE OPERATIVE**

Per sostituire i 'case manager' gli operatori devono fare richiesta alla Regione; la richiesta dovrà contenere:

Disposizioni di dettaglio per la realizzazione del Buono servizi lavoro GOL Pagina **15 di** 15

- o l'indicazione del nominativo del CM da sostituire e del CM che subentra; se l'esperienza del CM non è già stata valutata dagli uffici regionali va allegata la Dichiarazione sostitutiva atto di notorietà Allegato D.
- o l'indicazione se il CM che viene sostituito cessa le attività per l'ente o sarà destinato ad altre attività.

La richiesta dovrà essere inviata con PEC all'indirizzo politichedellavoro@cert.regione.piemonte.it allegando l'Atto notorio del nuovo CM e la copia del suo documento di identità, specificando l'Avviso su cui viene effettuata la sostituzione.

La Regione comunica periodicamente l'apertura di sportelli dedicati alla presentazione di nuovi case manager.

I soggetti intestatari del finanziamento dichiarano all'Amministrazione responsabile gli avanzamenti delle attività svolte (servizi lavoro), attraverso l'apposita procedura informatica di rendicontazione su GAM RENDICONTAZIONE. Dalla procedura stessa verrà generata l'apposita richiesta di rimborso che dovrà essere compilata e sottoscritta digitalmente e inviata all'indirizzo PEC controllifse@cert.regione.piemonte.it

I soggetti attuatori possono presentare domanda di rimborso secondo la periodicità quadrimestrale.

I soggetti attuatori possono effettuare la domanda di rimborso solo se l'avanzamento della spesa per il quadrimestre di riferimento sia pari o superiore ai 5000 euro.

### **8. INDICAZIONI FINALI E RINVIO**

Per quanto non disciplinato nella presente Allegato, si rinvia:

- all'Avviso Buono servizi lavoro approvato con la DD n. 427/2022 (Allegati A, B, C e D);
- all'Allegato A della DD n. 574 del 27/10/2023 di approvazione della "Seconda assegnazione risorse 2023 e sportello nuovi operatori";
- agli Allegati A, B e C della DD n. 636 del 2022 e s.m.i. "Indicazioni operative per l'attuazione del modello di intervento regionale e gestione della condizionalità";
- all'Allegato B (Patto di partecipazione reti Percorso 4) della DD n. 659/2022.